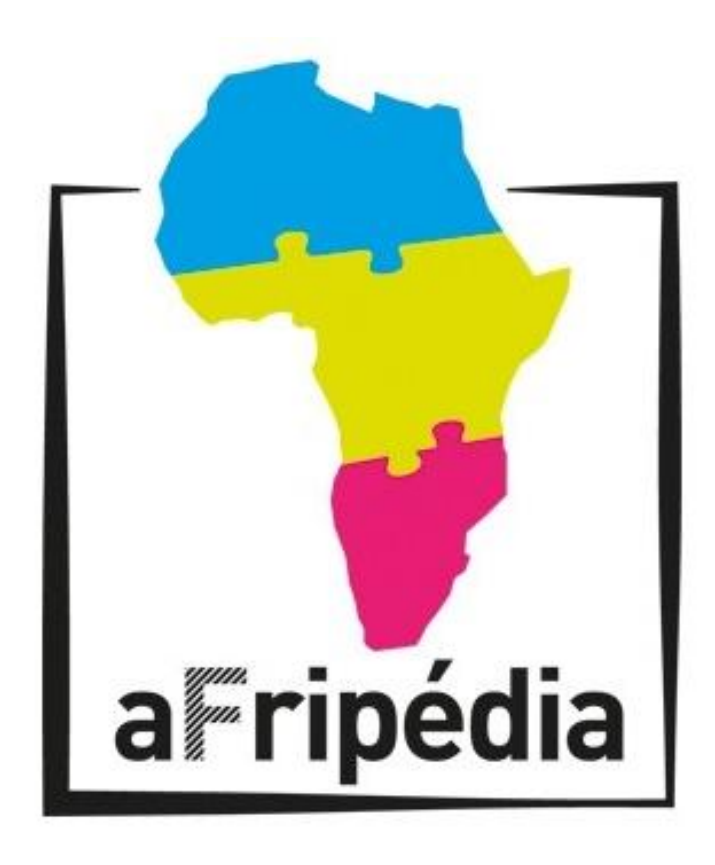

# **FORMATION « AFRIPÉDIA »**

### CAMPUS NUMÉRIQUE FRANCOPHONE DE L'AGENCE UNIVERSITAIRE DE LA FRANCOPHONIE ATANANARIVO

### **29 SEPTEMBRE – 3 OCTOBRE 2014**

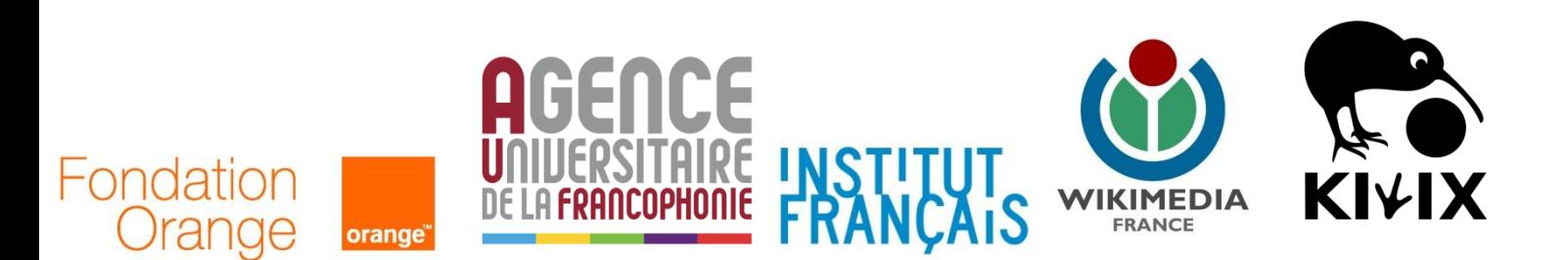

# **LE PROJET AFRIPÉDIA**

**Afripedia est un projet mené par l'Institut Français, l'Agence Universitaire de la Francophonie et Wikimédia France, avec le soutien de Kiwix**

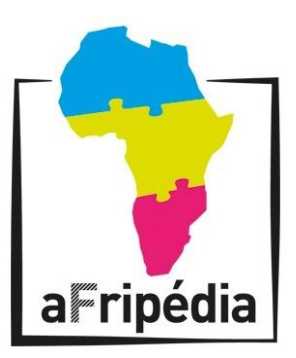

Il a pour objectif de fournir un accès hors-ligne aux contenus des projets Wikimédia, et notamment de Wikipédia, ainsi qu'une formation à la contribution sur ces projets, dans l'aire géographique de l'Afrique francophone.

#### **Définition du projet**

Le partenariat entre Wikimédia France, l'Institut français et l'Agence universitaire de la Francophonie a été signé le 15 juin 2012 par Bernard Cerquiglini (AUF), Xavier Darcos (IF) et Rémi Mathis (WMFr).

Le projet Afripédia a pour objectif de favoriser l'accès à la connaissance libre, par le biais des projets Wikimédia, au plus grand nombre. Partant du constat que Wikipédia est finalement assez peu accessible dans des régions où la majorité n'a pas d'accès internet à domicile, ou là où le débit de connexion n'est pas suffisant ou trop instable. La première étape est donc de permettre une consultation aisée et sans contrainte financière ou technologique au contenu de Wikipédia.

Le deuxième objectif du projet est de favoriser la contribution sur Wikipédia par des contributeurs venant de régions où le nombre de contributeurs est encore très faible, notamment l'Afrique francophone. Le processus de diffusion des contenus s'accompagne donc de formation à l'utilisation et à la contribution sur Wikipédia : lorsque les infrastructures techniques le permettent, il sera donc plus naturel et aisé pour les personnes formées de contribuer sur Wikipédia.

Plus généralement, Afripedia se situe dans un objectif de rééquilibrage de l'accès et de la production de connaissances, inspiré par la philosophie et l'économie des communs ». Le projet veut aussi partir des besoins concrets constatés et y adapter les technologies nécessaires à la résolution des problèmes locaux d'accès à la connaissance libre.

# **FORMATION À ANTANANARIVO**

#### 29 Septembre au 4 octobre 2014

#### **Liste des participants**

- Hadidja Sinane, CNF Moroni (Comores)
	- o sinane.hadidja@auf.org
- Kissai Ibrahim, CNF Moroni (Comores)
	- o kissai@hotmail.com
- Langa Grece Mariza, CNFP Maputo (Mozambique)
	- o miisgrece@yahoo.fr
- Dhora Ritesh Kumar, IFE (Maurice)
	- o ritesh.dhora@auf.org
- Gukhool Javantee, CNF Réduit (Maurice)
	- o jayantee.gukhool@auf.org
- Rakotorijaona Raonirivo, CNFP Antsiranana (Madagascar)
	- o onyrivo@gmail.com
- Ralaivao Christian, CNFP Fianarantsoa (Madagascar)
	- o christian.ralaivoa@cnfp.auf.org
- Rajaonah Andriantsalama Valerie, CNFP (Madagascar)
	- o cnfpfnr@moov.mg
- Rakotomalala Ange, CNF Antananarivo (Madagascar)
	- o ange.rakotomalala@auf.org
- Ravaonirina Hanitra, CNF Antananarivo (Madagascar)
	- o hanitra.ravoanirina@auf.org
- Andriamanantena Eddy, CNF Antananarivo (Madagascar)
	- o eddy.andriamanantena@auf.org
- Andriantsiferana Danielle, AUF-Bureau Océan indien (Madagascar) o danielle.andriantsiferana@auf.org
- Raharijaona Nivoniana, CISDST-Projet CONSIST (Madagascar)
	- o nivofah@gmail.com
- Ratsarahaingotiana Domonina, Express de Madagascar (Madagascar)
	- o domoinam@voila.fr
- Rationarivo Haja, CISDST-Projet CONSIST (Madagascar)
	- o hratianarivo@hotmail.fr

#### **Formateurs**

- Souren Kasper, (France)
	- o Kasper.souren@auf.org
- Fodouop Toukam Georges, Institut Français du Cameroun (Cameroun)
	- o georges\_fodouop@yahoo.fr

# **PROGRAMME SEMAINE DE FORMATION**

#### **29 Septembre au 4 octobre 2014**

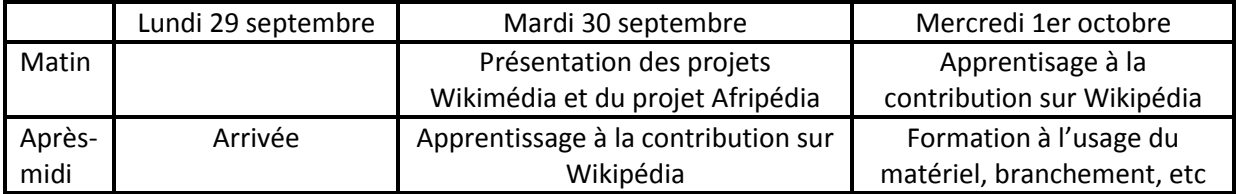

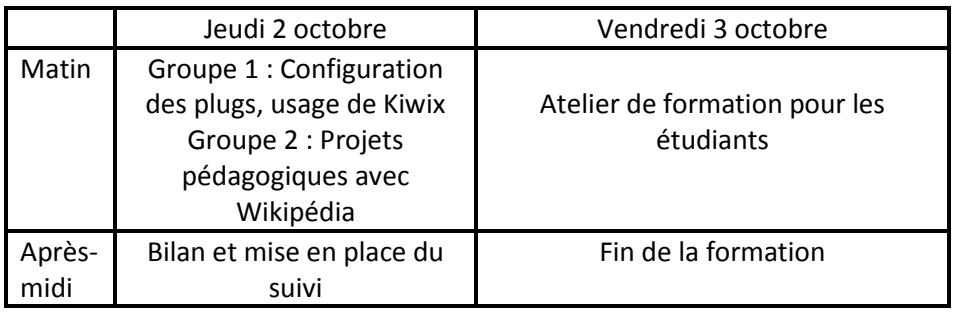

# **Mardi 30 septembre (matin)**

#### **Présentation des projets Wikimédia et du projet Afripédia**

Wikimedia est une marque de la **Wikimedia Foundation** et le nom qui chapeaute les projets que soutient cette fondation ; il s'agit du projet d'encyclopédie en ligne **Wikipédia**, mais aussi des projets frères : **Wiktionary**, **Wikiquote**, **Wikibooks**, **Wikimedia Commons**, **Wikisource**, **Wikispecies**, **Wikinews** et **Wikiversity**, tous développés grâce au logiciel **MediaWiki**.

Le nom Wikimedia et ceux des projets qu'il recouvre sont des mots-valises formés avec le mot **wiki**. Un wiki est un **système de gestion de contenu** librement modifiable.

Tous les projets Wikimédia ont pour caractéristiques :

- d'être dédiés à la **diffusion de la connaissance**
- d'être construits, édités et gérés **collaborativement**
- d'être **ouverts** à tous
- d'être diffusés sous une **licence libre** permettant leur libre diffusion, réutilisation, et et en experiment de la construction de la construction de la construction de la construction

modification

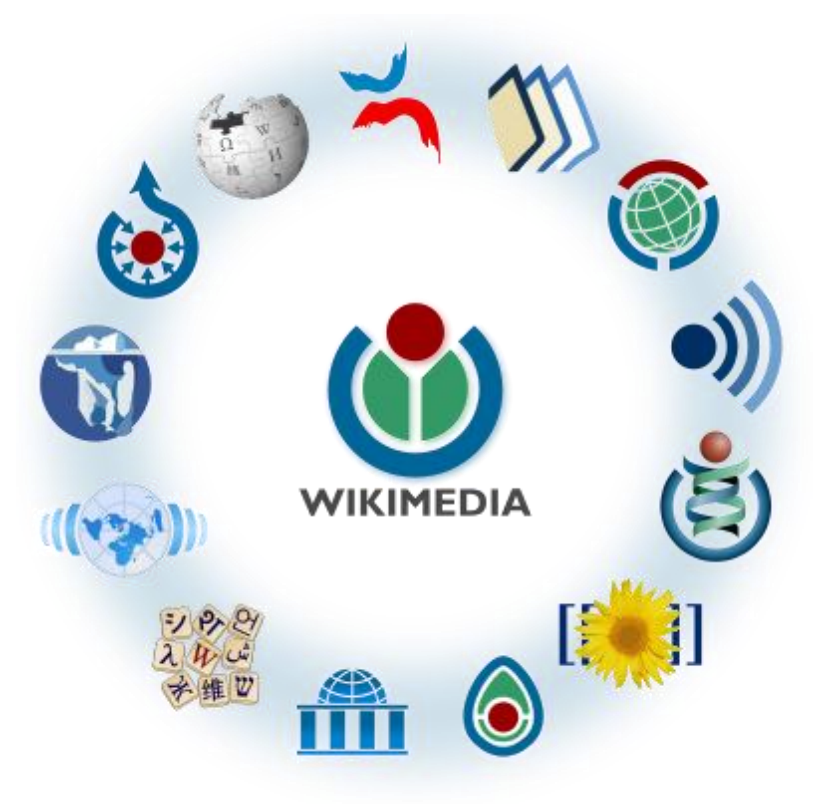

## **Mardi 30 septembre (après-midi)**

#### **Apprentissage à la contribution sur Wikipédia**

- découvrir les différents espaces de **Wikipédia**
- se créer un **compte**
- effectuer quelques **premières contributions**
- **échanger** avec d'autres contributeurs
- **modifier** un article, **créer** un article
- **catégoriser**, **relier** les articles entre eux

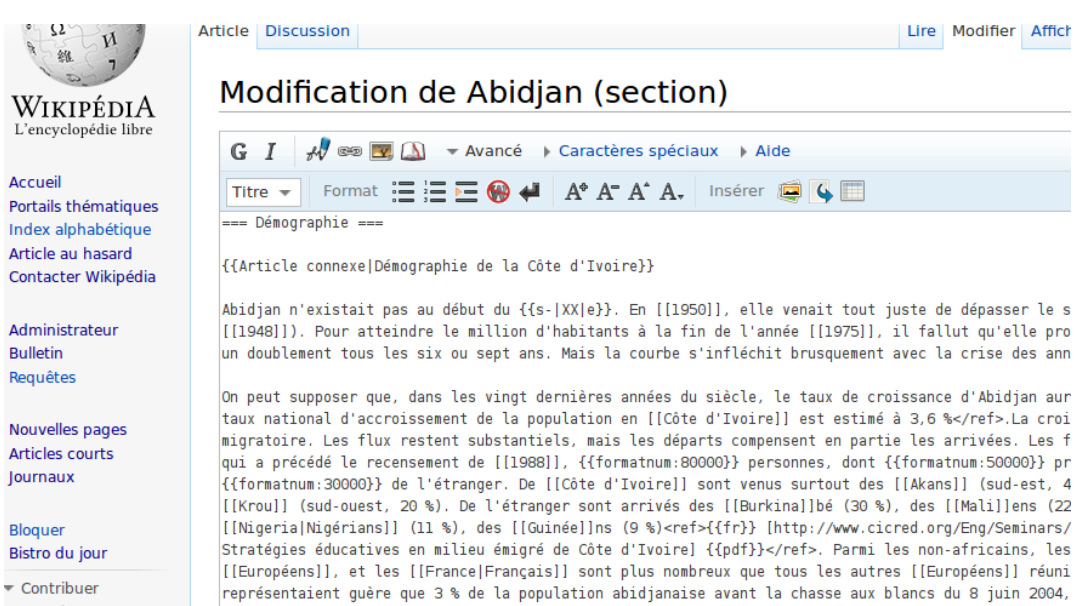

# **Mercredi 1er octobre (matin)**

#### **Apprentissage à la contribution sur Wikipédia (suite)**

- **suivre** ses modifications et celles des autres
- **illustrer** un article
- importer une photographie sur **Wikimédia Commons**
- les **licences libres** et le **domaine public**
- **apprendre** aux autres à contribuer

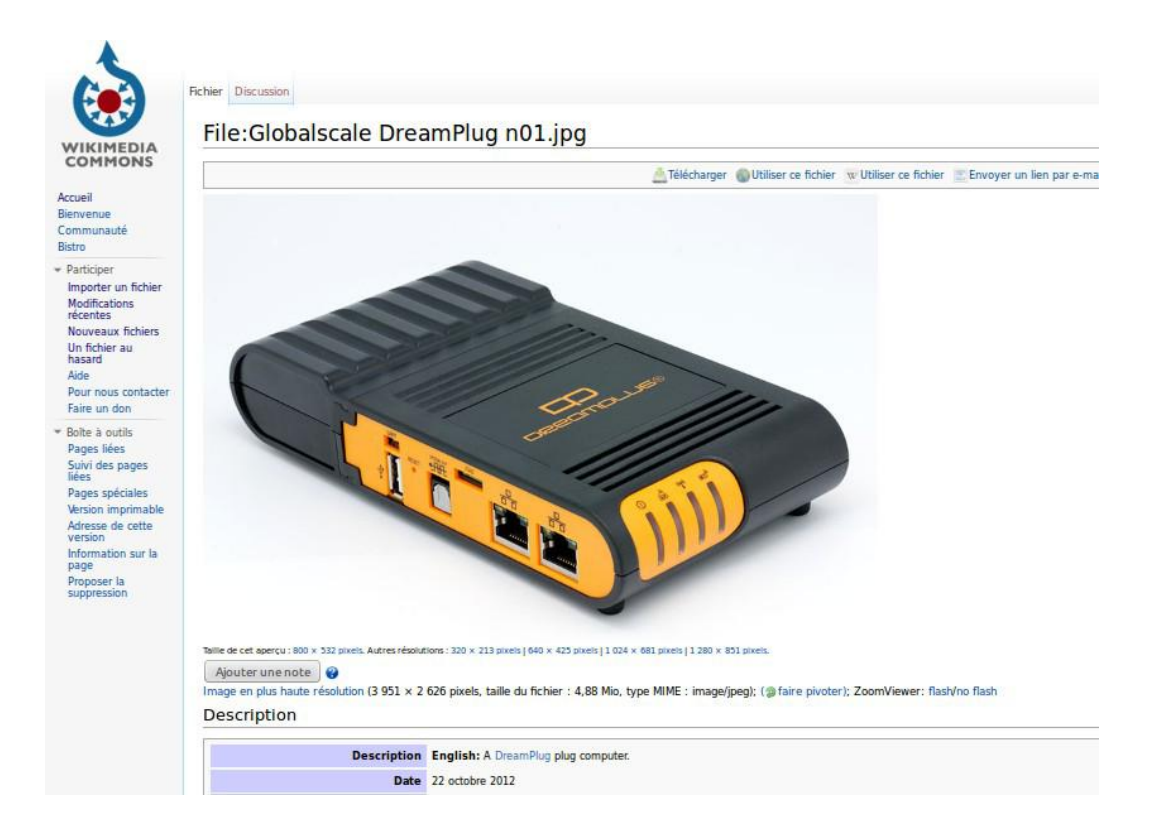

# **Mercredi 1er octobre (après-midi)**

#### **Installation et usage du dispositif de plug Afripédia**

- Présentation du matériel et distribution
- Présentation du fonctionnement technique du dispositif
- Pratique du branchement et de l'utilisation du plug Afripédia
- Apprendre à apprendre : comment transmettre le savoir-faire
- Tests de navigation sur Wikipédia hors-ligne : différences avec Wikipédia en ligne

# **Bienvenue sur Kiwix!**

[English] - [Français] - [Deutsch]

#### SURFFR...

Ces contenus sont des copies de sites web en ligne (par exemple fr.wikipedia.org). Utilisez le moteur de recherche situé en haut de chaque page pour naviguer dans l'encyclopédie.

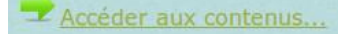

#### TELECHARGER...

Vous avez aussi la possibilité de tout télécharger votre ordinateur pour une consultation ultérieure. Vous avez besoin de télécharger le logiciel Kiwix :

Kiwix pour Microsoft Windows

Kiwix pour Apple OSX

Kiwix pour GNU/Linux

Code source de Kiwix

Les fichiers contenus (ZIM) sont ici...

## **Jeudi 2 octobre (matin)**

**Groupe 1 : configuration des plugs, usage de Kiwix Groupe 2 : projets pédagogiques avec Wikipédia**

#### **Groupe 1 :**

• Explication technique et pratique du fonctionnement du logiciel Kiwix et du plug Afripédia.

- Comment configurer un plug, un routeur
- Comment installer Kiwix

#### **Groupe 2 :**

- approfondissement de l'utilisation de Wikipédia dans un cadre pédagogique
- exercice pratique : comment utiliser Wikipédia à l'université :
- en consultation
- en contribution

## **Jeudi 2 octobre (après-midi)**

#### **Bilan et mise en place du suivi**

- temps d'échange sur le déroulement de la formation
- écriture en commun d'un résumé (ou des éléments pour un résumé)
- présentation du déroulement de la suite du projet
- questions et suggestions pour une amélioration du projet
- clôture de la formation

# **Vendredi 3 octobre (matin)**

#### **Atelier d'apprentissage à la contribution pour les étudiants**

- Apprendre à **utiliser** Wikipédia en ligne et hors-ligne
- Se créer un compte, faire des **contributions**
- Mettre une photographie sur **Wikimédia Commons**
- Comprendre les **licences libres**
- 

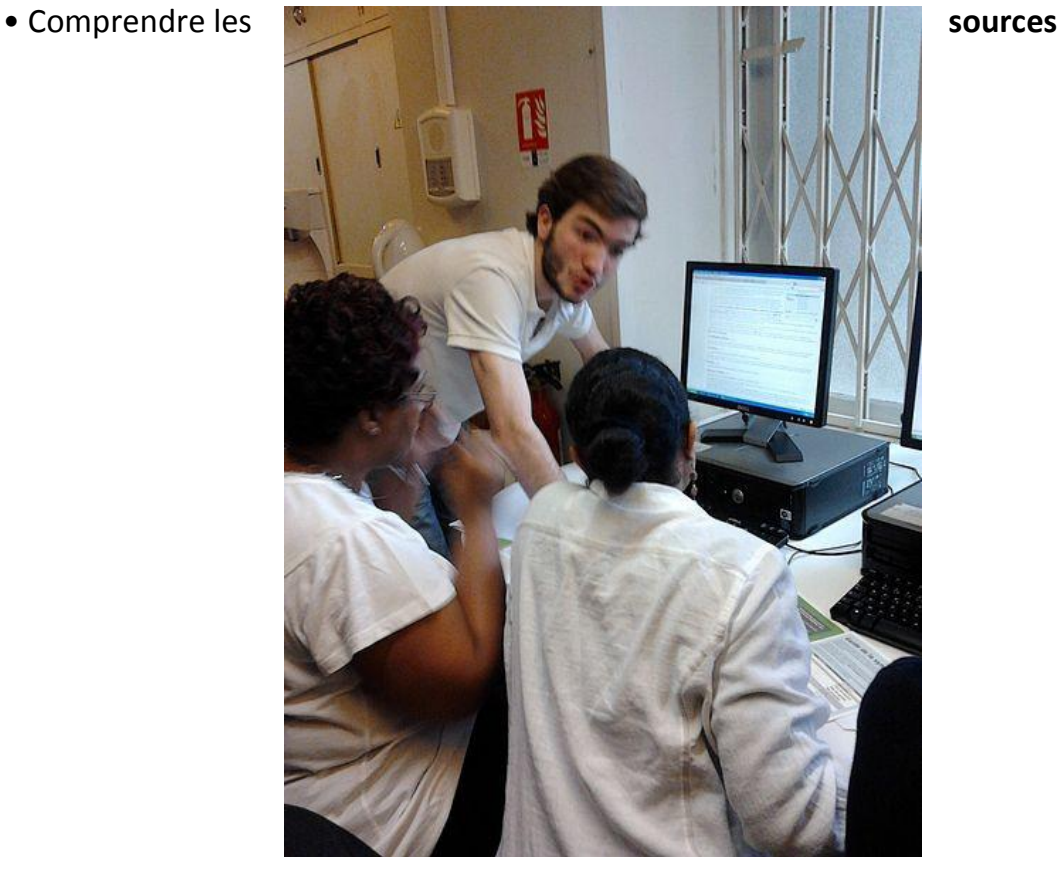

### **Les licences libres**

#### **Les projets Wikimédia : des contenus sous licence libre ou dans le domaine public**

Les contenus de **Wikipédia** sont produits et diffusés sous une licence permettant :

- leur libre **modification**
- leur libre **diffusion**
- leur libre **réutilisation** pour tous usages

==> aux seules conditions que :

- le ou les auteurs soient mentionnés
- la réutilisation soit également soumise à la même licence

Les contenus dans le **domaine public** (pour lesquels les droits d'auteur ont expirés) permettent également ces usages.

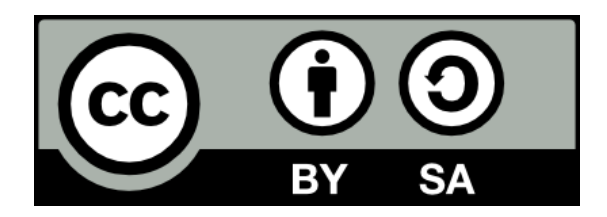

*Attention à toujours bien respecter cette licence et à ne pas copier du contenu produit par d'autres s'il n'est pas lui-même publié sous ce type de licence !*

### **Wikipédia et les sources**

Le critère qui détermine si une information peut être ajoutée dans Wikipédia n'est pas la question de savoir si elle est vraie ou fausse, mais de savoir si elle est attribuable à une publication **vérifiable**.

1. Les articles ne doivent contenir que des informations qui ont été publiées par des **sources fiables**.

2. Les allégations qui ne sont pas assez **vérifiables** peuvent être retirées des articles par tout participant.

3. La charge de **citer ses sources** incombe à la personne souhaitant ajouter une information dans un article, pas à celle qui souhaite la retirer.

Un des principes fondateurs de Wikipédia, le **principe de neutralité** (Wikipédia:Neutralité de point de vue) impose de présenter les différents points de vue sur tout sujet traité sans prendre parti (qu'ils soient partiaux, démodés, francocentrés ou anthropocentrés) et en accordant à chaque point de vue un poids proportionnel à sa reconnaissance.

Pour satisfaire à cette exigence, il est nécessaire d'indiquer **d'où proviennent les informations** données dans les articles pour savoir qui les met en avant, quelle importance leur accorder et pour que chacun puisse vérifier si l'article les rapporte correctement.

Il en découle deux règles à respecter lors de la rédaction des articles : la **vérifiabilité**  et l'interdiction de tout travail original ou observation personnelle qui sont du domaine du **travail inédit** et donc non vérifiables.

#### **Quelles sources utiliser ?**

- Ouvrages universitaires, de vulgarisation de qualité
- Presse, écrite ou audiovisuelle (attention à bien indiquer la date de publication)
- Sites officiels, bases de données de connaissance

#### **Quelles sources ne pas utiliser ?**

- Blogs (s'ils ne sont pas des blogs de référence)
- Ouvrages d'opinion
- Sources primaires

### **Quelques règles pour contribuer sur Wikipédia**

#### **Le contenu est libre...**

Ce qui permet à chacun d'utiliser, de modifier, de copier et de redistribuer ce contenu dans un objectif de partage et de diffusion large des connaissances.

personnelles à propos d'un sujet ne sont pas

acceptées dans un article de Wikipédia.

#### **mais pas son élaboration**

Il y a des règles d'admissibilité des articles, des règles de contribution. Appelés principes fondateurs, ils sont adoptés par tous les contributeurs et fixent les grands lignes qui définissent Wikipédia

#### **5 principes fondateurs**

#### **Pertinence encyclopédique** Wikipédia est une encyclopédie rassemblant le savoir humain connu et reconnu. Les travaux inédits et non vérifiés, ainsi que les éléments non-notables ne sont pas acceptés. **Respect du droit d'auteur** Toutes les contributions sont placées sous licence libre : elles peuvent être modifiées, utilisées et commercialisées par quiconque, à condition d'en citer la source et les auteurs, et que le travail modifié soit partagé sous les mêmes conditions. **Neutralité de point de vue** Les articles doivent être écrits de manière impartiale et présenter tous les points de vue notables. Les contributeurs sont encouragés à citer leurs sources pour accroître la vérifiabilité de l'information. Les opinions **Cordialité et savoir vivre** Même en cas de désaccord, il faut rester calme et courtois et rechercher le consensus.

#### **Soyez audacieux !**

C'est grâce à l'audace de ses contributeurs que l'encyclopédie progresse. N'hésitez pas à corriger les erreurs, à ajouter du contenu, à créer de nouveaux articles, à apporter des sources en respectant les principes ci-dessus.

### **Utiliser Wikipédia dans un projet pédagogique**

#### **Pour débuter un projet pédagogique sur Wikipédia...**

• Créez un compte utilisateur et participez vous-même à Wikipédia, suffisamment pour vous familiariser avec le fonctionnement de l'encyclopédie et observez les réactions des autres à la lecture de vos contributions.

• Présentez le projet sur l'espace prévu par Wikipédia : cela incitera les autres wikipédiens à réagir avec modération. Les projets déjà menés peuvent vous inspirer : [http://fr.wikipedia.org/Wikipédia:Projets\\_pédagogiques](http://fr.wikipedia.org/Wikipédia:Projets_pédagogiques)

• Choisissez un (des) sujet(s) que vous (et vos élèves) connaissez.

• Définissez des objectifs réalistes pour votre classe. Fournissez aux élèves des consignes simples et claires. Les projets déjà réalisés peuvent vous guider au départ. Par la suite, le temps disponible sera sans doute la limite majeure.

• Créez un compte utilisateur pour chaque élève avec son prénom ou un pseudonyme accolé, par exemple, au nom du projet.

• Encouragez vos élèves à lire la documentation, notamment les pages d'aide : <http://fr.wikipedia.org/wiki/Aide:Sommaire> cela devrait répondre à la plupart de leurs questions.

• Gardez à l'esprit que les articles de Wikipédia doivent être publiés sous la licence de documentation libre (licence Creative Commons paternité partage à l'identique). Tout ce qui est sur internet n'est pas libre et sous une licence compatible avec cette licence, que ce soient des textes ou des images.

• Une fois que le projet est terminé, n'hésitez pas à faire un bilan sur la page du projet sur Wikipédia. Votre expérience peut servir à d'autres enseignants.

#### **N'oubliez pas d'inscrire vos projets ou de partager vos expériences sur la page du projet Afripedia sur Wikipédia**

### **Utiliser Wikipédia dans un projet pédagogique**

#### **Wikipédia comme espace d'écriture et d'ancrage des connaissances**

Des enseignants utilisent **Wikipédia** en classe, quels que soient leur discipline et leur niveau d'enseignement, du collège à l'université.

De la simple consultation d'article à des fins documentaires en passant par la traduction d'articles, Wikipédia peut permettre aux élèves d'ancrer et de développer leurs connaissances, tous niveaux et matières confondus.

**Pour les professeurs documentalistes**, Wikipédia peut être un outil idéal et innovant pour aborder avec les élèves les notions essentielles à la recherche, à la consultation et à l'exploitation des informations sur internet.

**Pour les enseignants**, Wikipédia peut être un support pour la mise en place de projets à visée pédagogiques.

**Pour les élèves**, Wikipédia peut permettre d'élaborer des dossiers sous le contrôle et les conseils de leurs enseignants, ou d'approfondir un sujet traité en cours.

#### **Faire travailler les élèves sur Wikipédia permet aux enseignants :**

\* de les former à la *recherche documentaire*

- \* de développer leur *esprit critique* : vérification des sources, argumentation et organisation des idées
- \* de travailler *collaborativement*, avec les autres élèves et les contributeurs de Wikipédia
- \* d'aborder les questions de *droits d'auteurs* et de plagiat
- \* de **valoriser** leur travail, lu par un grand nombre de personnes

### **Les projets Wikimédia**

**Wikipédia** est un projet visant à construire une encyclopédie gratuite et librement réutilisable dans chaque langue existant dans le monde. Le projet comporte en 2012 près de 25 millions d'articles encyclopédiques en plus de 280 langues ! Avec 476 millions de visiteurs uniques en 2011, Wikipédia est le cinquième site web le plus visité au monde selon comScore.

**Wikimedia Commons** est une médiathèque en ligne que chacun peut enrichir. Elle contient des fichiers média (images, sons, vidéos, textes audio, etc.) réutilisables et ces contenus libres peuvent aussi être facilement et directement utilisés par tous les projets Wikimédia. En décembre 2011 Wikimédia Commons compte 12.3 millions de fichiers.

**Wiktionary** est un projet visant à créer des dictionnaires et thésaurus libres dans chaque langue. Ce projet est disponible dans 171 langues avec près de 13.8 millions d'entrées au total.

**Wikibooks** est un projet visant à constituer un fonds de livres électroniques ciblant spécifiquement un public étudiant, comme des ouvrages, des manuels ou des livres tombés dans le domaine public et annotés. Il propose près de 142 000 chapitres en plus de 220 langues.

**Wikisource** est une bibliothèque numérique lancée en novembre 2003. Elle propose des oeuvres anciennes qui figurent dans le domaine public ou des ouvrages contemporains placés sous licence libre. Une soixante de langues sont représentées. La bibliothèque francophone dispose de plus de 63 209 textes extraits de plus de 10 000 oeuvres dont plus de 2 500 dans le domaine de la littérature et également des sciences, des textes de loi, des revues... Wikisource propose la plupart de ces textes sous deux formes : l'oeuvre originale en mode image et la version électronique en mode texte.

**Wikiversity** est un projet destiné à accueillir et développer des contenus et des communautés pédagogiques de tout niveau. Il a été lancé en tant que projet Wikimédia (en phase de test bêta) le 15 août 2006 en anglais et allemand plus un hub de coordination multilingue. Depuis, des wikiversités ont été développées en 12 langues.

# **Branchements du plug « Afripédia » (1)**

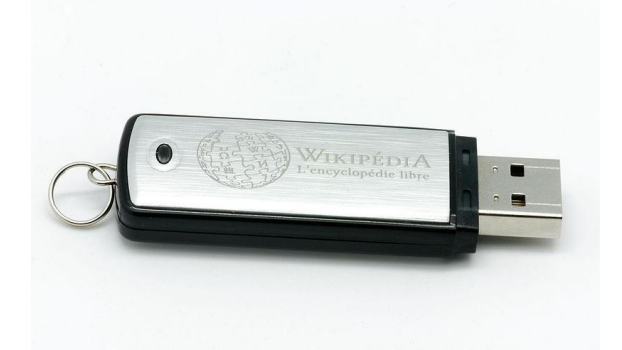

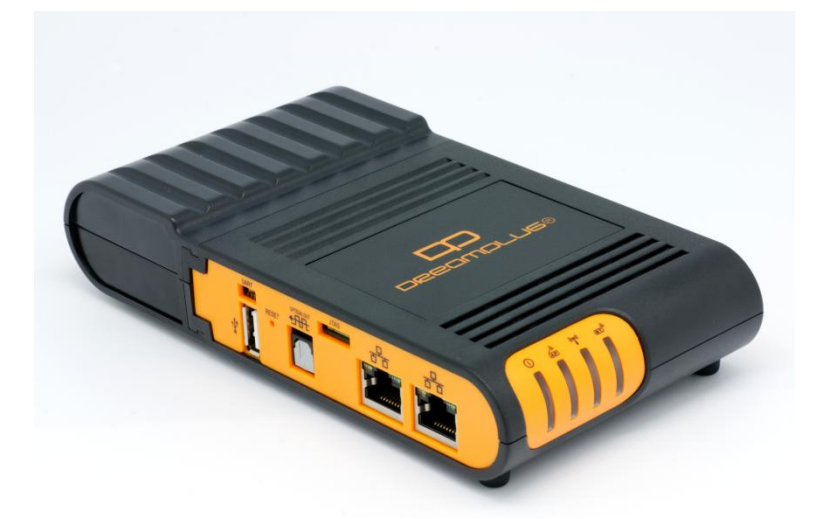

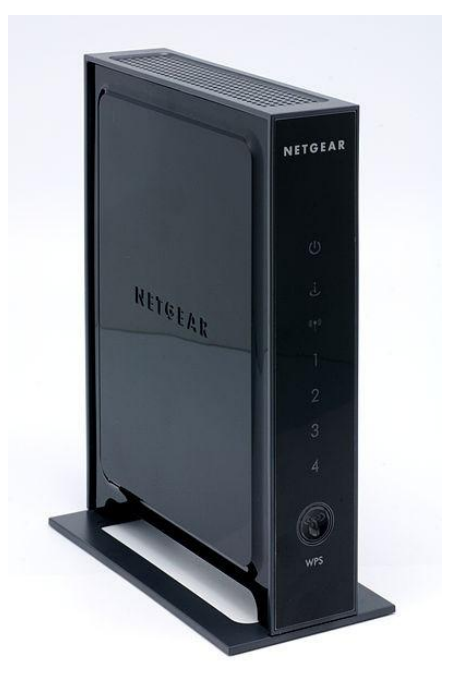

# **Branchements du plug « Afripédia » (2)**

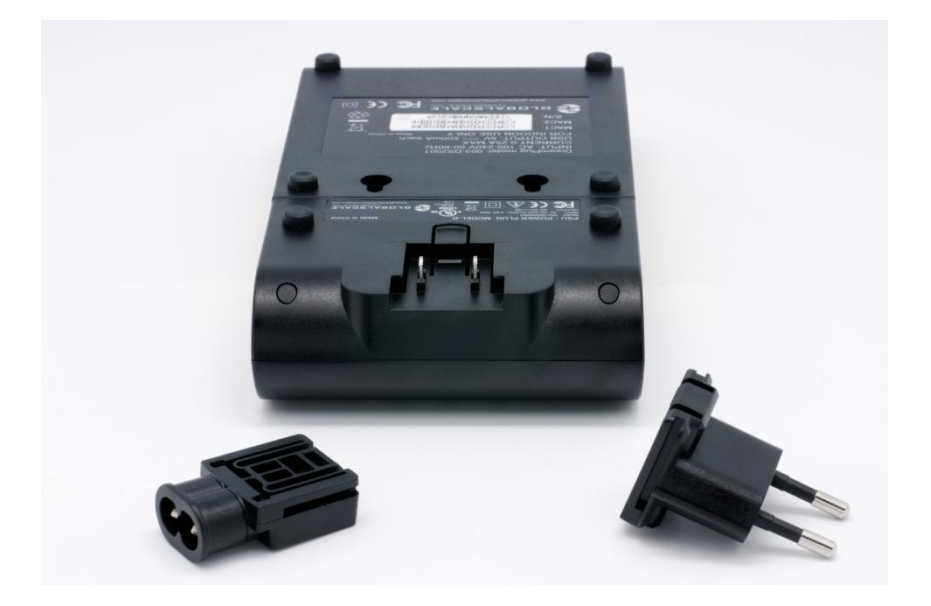

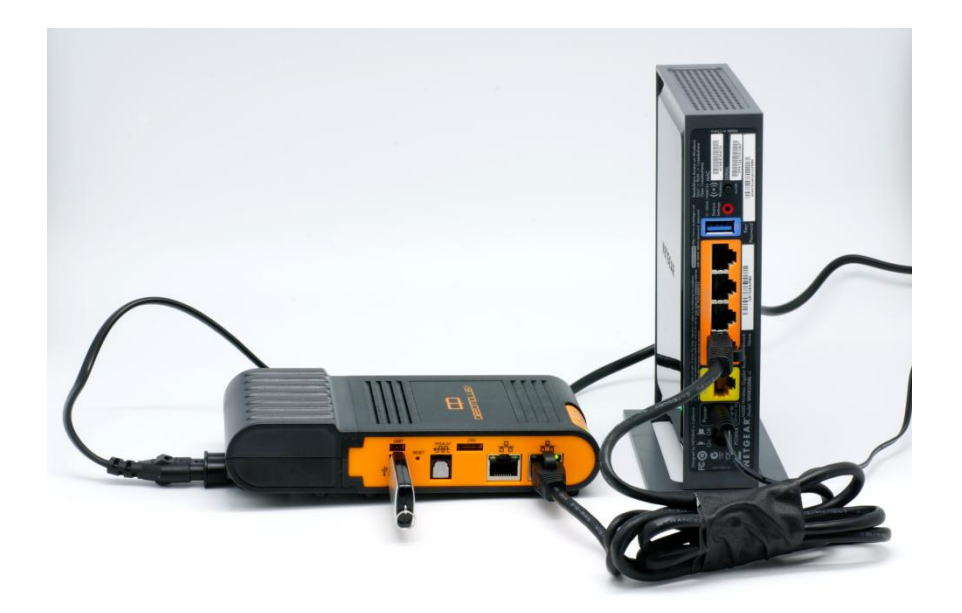

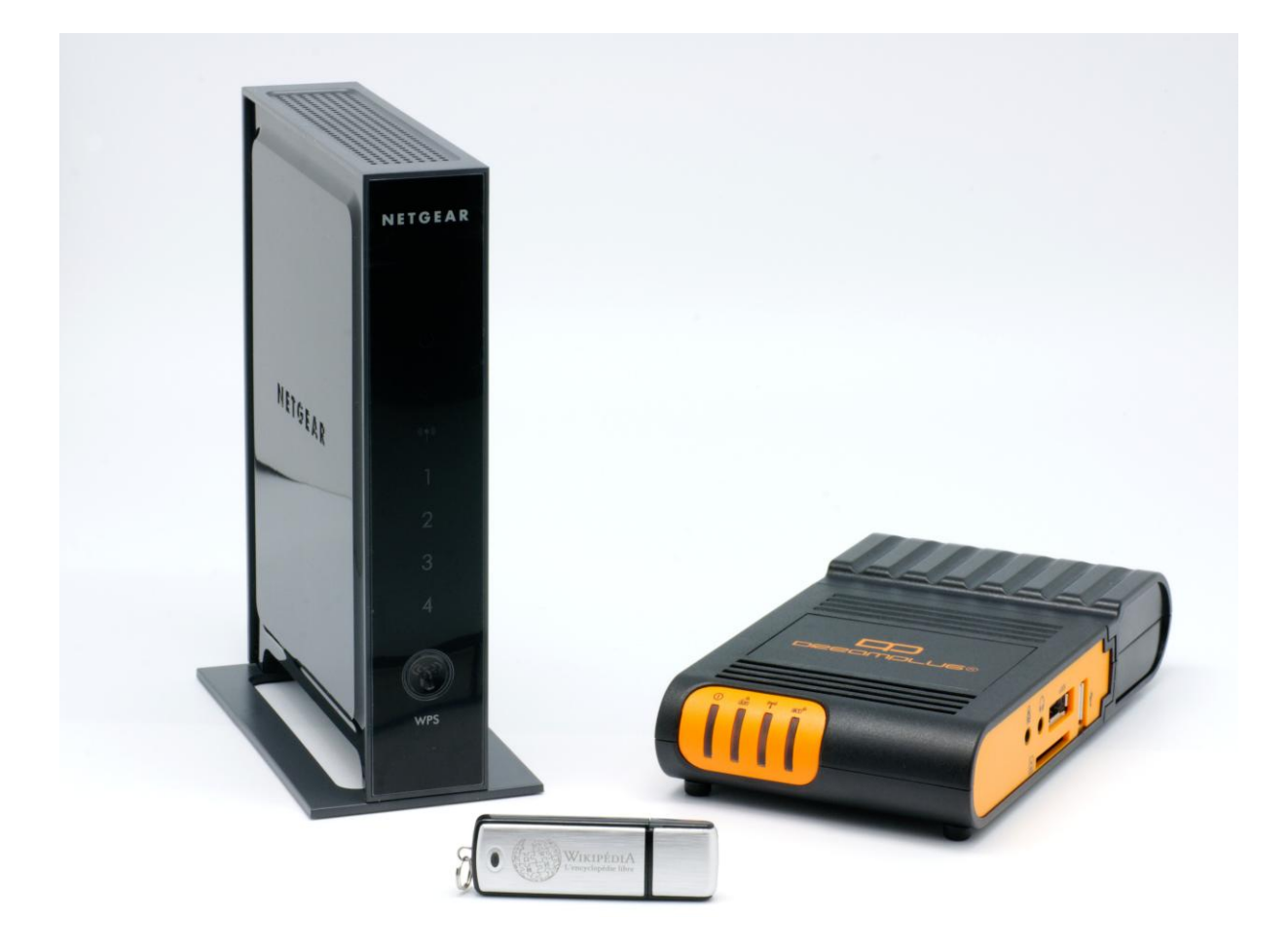

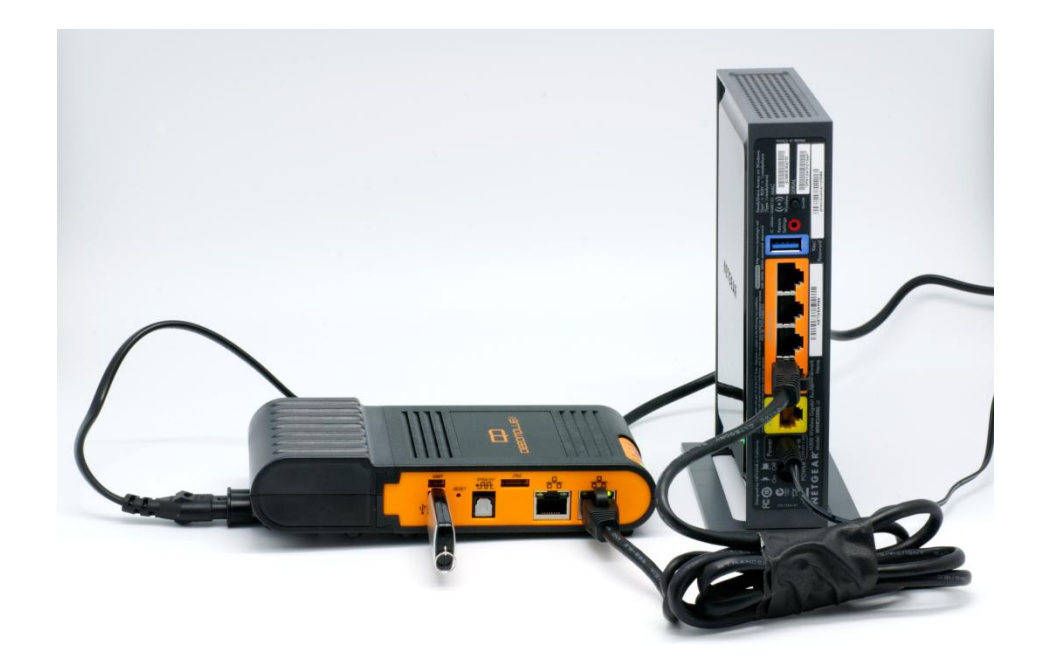

*Liste de discussion du projet Afripedia* [afripedia@lists.wikimedia.fr](mailto:afripedia@lists.wikimedia.fr)

*Pour toute demande d'inscription, envoyer un email à :* [mathieu.denel@wikimedia.fr](mailto:mathieu.denel@wikimedia.fr)

*Ressources utiles :*

• page de coordination du projet sur Wikipédia [http://fr.wikipedia.org/wiki/Projet:Projet\\_Afripédia](http://fr.wikipedia.org/wiki/Projet:Projet_Afripédia)

• communiqué de presse sur le lancement d'Afripedia <http://www.wikimedia.fr/afripedia>

• article de Didier Oillo sur le projet Afripedia dans le bulletin de l'AUF <http://www.bulletin.auf.org/index.php?id=1336>

• logiciel Kiwix (permettant la lecture hors-ligne de Wikipédia) http://www.kiwix.org